<span id="page-0-0"></span>**Numerical Method for Singularly Perturbed Boundary Value Problems for Third Order Ordinary Differential Equations**

# Dr. J. Christy Roja

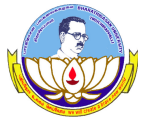

Assistant Professor Department of Mathematics St.Joseph's College Tiruchirappalli-620 003

# June, 2017

**[Numerical...](#page-33-0) J. Christy Roja Bharathidasan University 1 / 33**

 $4$  ロ  $\rightarrow$   $4$   $\overline{r}$   $\rightarrow$   $\rightarrow$   $\overline{z}$   $\rightarrow$ 

# **1 [Introduction to Singular Perturbation Problems](#page-2-0)**

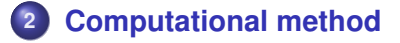

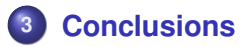

イロメ イ何メ イヨメ イヨメー

E

# <span id="page-2-0"></span>**Introduction to Singular Perturbation Problems(SPPs)**

- The birth of the singular perturbations was introduced by Prandtl at the Third International Congress of Mathematicians in Heidelberg in 1904 and it was reported in the proceedings of the conference .
- Many practical problems, such as the mathematical boundary layer theory or approximation of solutions of various problems are described by differential equations involving large or small parameters.

**≮ロト ⊀何ト ⊀ ヨト ⊀ ヨト** 

Let *P<sub>ε</sub>* denote the original problem and  $u_{\varepsilon}$  be its solution. Let  $P_0$  denote the reduced problem of  $P_\varepsilon$  (setting  $\varepsilon = 0$  in  $P_\varepsilon$ ) and  $u_0$ be its solution. Then the problem *P*<sup>ε</sup> is called a **Singularly Perturbed Problem (SPP)** if and only if  $u_{\varepsilon}$  does not converge uniformly to  $u_0$  in the entire domain of the definition of the problem. Otherwise the problem is called **Regularly Perturbed Problem (RPP)**.

イロメス 何 メスコメスコメンヨ

# **Example 1.1 (Singular Perturbation Problem)**

$$
P_{\varepsilon}: \begin{cases} \varepsilon u_{\varepsilon}'(x) = -u_{\varepsilon}(x), & x \in (0,1], \\ u_{\varepsilon}(0) = 1, & 0 < \varepsilon \ll 1. \end{cases}
$$
  

$$
P_0: u_0(x) = 0, x \in [0,1],
$$

The exact solution of *P*<sup>ε</sup> is given by

$$
u_{\varepsilon}(x)=e^{-x/\varepsilon}.
$$

Þ

(ロ) (個) (目) (毛)

Note that,

$$
\lim_{\varepsilon \to 0} \lim_{x \to 0} u_{\varepsilon}(x) = 1 \neq 0 = \lim_{x \to 0} \lim_{\varepsilon \to 0} u_{\varepsilon}(x).
$$

That is,  $u_{\varepsilon}(x)$  does not converge uniformly to the reduced problem solution on [0, 1]. The solution changes very rapidly near the neighborhood of  $x = 0$ . This neighborhood is called a **boundary layer**.

- A singular perturbation problem is said to be of convection-diffusion type, if the order of the differential equation is reduced by one when the perturbation parameter is set equal to zero.
- **If the order reduces by two, it is known as a reaction-diffusion type** problem.

K ロ X × 伊 X × 若 X × 若 X → 若

#### <span id="page-6-0"></span>**Computational method**

Using the Boundary Value Technique (BVT) of [\[3\]](#page-32-1) and basic idea of [\[2\]](#page-32-2), we have suggested a new computational method. This method makes use of the zero order asymptotic expansion approximation, BVT and Shooting method to obtain a numerical solution for the derivative of SPBVP for third order ODEs of convection-diffusion type of the form:

<span id="page-6-1"></span>
$$
\varepsilon y'''(x) + a(x)y''(x) - b(x)y'(x) - c(x)y(x) = f(x), x \in \Omega, \quad (1)
$$

$$
y(0) = p, \quad -y''(0) = q, \quad y'(1) - y''(1) = r.
$$
 (2)

<span id="page-6-2"></span>where  $y\in C^{(3)}(\Omega)\cap C^{(2)}(\bar{\Omega}),$   $0<\varepsilon\ll1$ ,  $a(x),$   $b(x),$   $c(x)$  and  $f(x)$  are sufficiently smooth functions satisfying the following conditions .

$$
a(x) \ge \alpha, \alpha > 0,
$$
  
\n
$$
b(x) > 0,
$$
  
\n
$$
0 \ge c(x) \ge -\gamma, \gamma > 0, \quad \alpha > \gamma.
$$

The SPBVP [\(1\)](#page-6-1)-[\(2\)](#page-6-2) can be transformed into an equivalent weakly coupled system of the form:

<span id="page-7-0"></span>
$$
\begin{cases}\nP_1 \bar{y}(x) \equiv -y_1'(x) + y_2(x) = 0, \ x \in \Omega^0 = (0, 1], \\
P_2 \bar{y}(x) \equiv \varepsilon y_2''(x) + a(x) y_2'(x) - b(x) y_2(x) \\
-c(x) y_1(x) = f(x), \ x \in \Omega = (0, 1), \\
y_1(0) = p, \quad -y_2'(0) = q, \quad y_2(1) - y_2'(1) = r,\n\end{cases}
$$
\n(3)

 $\mathsf{where} \ \bar{\mathsf{y}} = (\mathsf{y}_1, \mathsf{y}_2)^\mathsf{T}, \, \mathsf{y}_1 \in C^{(3)}(\Omega) \cap C^{(2)}(\bar{\Omega}), \, \mathsf{y}_2 \in C^{(2)}(\Omega) \cap C^{(1)}(\bar{\Omega}),$  the functions  $a(x)$ ,  $b(x)$ ,  $c(x)$  and  $f(x)$  are sufficiently smooth functions satisfying the same conditions given above.

K ロ ▶ K @ ▶ K 할 > K 할 > → 할 → 9 Q Q

# **Analytical Results**

#### **Theorem 2.1**

 ${\sf (Maximum Principle)}$ *.Consider the BVP [\(3\)](#page-7-0). Let*  $y_1(0) \geq 0$  *,*  $y_2'(0) \leq 0$ *and y*<sub>2</sub>(1) −  $y'_{2}(1)$  ≥ 0 *. Then P*<sub>1</sub> $\bar{y}(x)$   $\leq$  0, *for*  $x \in \Omega$ <sup>o</sup> *and*  $P_2\bar{v}(x) \leq 0$ , for  $x \in \Omega$ , *implies that*  $\bar{v}(x) \geq 0$ ,  $\forall x \in \bar{\Omega}$ .

#### **Lemma 2.2**

**(Stability Result)***.If*  $\bar{y}(x)$  *is the solution of the BVP* [\(3\)](#page-7-0) *then* 

 $||\bar{y}(x)|| \leq C \max\{|y_1(0)|, |y_2'(0)|, |y_2(1) - y_2'(1)|, \max_{x \in \Omega^0} |P_1 \bar{y}(x)|,$ 

$$
\max_{x\in\Omega}|P_2\bar{y}(x)|\},\,\forall x\in\bar{\Omega}.
$$

←□

イヴァ イミアイラ

# **Asymptotic Expansion Approximation**

We look for an asymptotic expansion solution of the BVP [\(3\)](#page-7-0) in the form

$$
\bar{y}(x,\varepsilon)=(\bar{u}_0(x)+\bar{v}_0(x))+\varepsilon(\bar{u}_1(x)+\bar{v}_1(x))+\cdots
$$

By the method of stretching variable [\[1\]](#page-32-3) one can obtain a zero order asymptotic approximation as  $\bar{y}_{as}(x) = \bar{u}_0(x) + \bar{v}_0(x)$ , where  $\bar{\bm{\mu}}_0(x) = (\mu_{01}(x), \mu_{02}(x))^{\mathsf{T}}$  is the solution of the reduced problem of the BVP [\(3\)](#page-7-0) given by

<span id="page-9-0"></span>
$$
\begin{cases}\n-u'_{0_1}(x) + u_{0_2}(x) = 0, \\
a(x)u'_{0_2}(x) - b(x)u_{0_2}(x) - c(x)u_{0_1}(x) = f(x), \\
u_{0_1}(0) = p, \quad u_{0_2}(1) - u'_{0_2}(1) = r,\n\end{cases}
$$
\n(4)

**KORK (FRANCH KORK)** 

and  $\bar{v}_0(x) = (v_{0_1}(x), v_{0_2}(x))^T$  is a layer correction term satisfies

<span id="page-10-1"></span>
$$
\begin{cases}\n-v'_{0_1}(x) + v_{0_2}(x) = 0, \\
\varepsilon v''_{0_2}(x) + a(0)v'_{0_2}(x) = 0, \\
v_{0_1}(0) = -(\varepsilon/a(0))v_{0_2}(0), \\
v'_{0_2}(0) = -(q + u'_{0_2}(0)), v_{0_2}(1) = \exp(-(a(0)/\varepsilon))v_{0_2}(0)\n\end{cases}
$$
\n(5)

and this  $\bar{v}_0(x)$  given by

<span id="page-10-0"></span>
$$
\begin{cases}\nv_{0_1}(x) = -(\varepsilon/a(0))(q + u'_{0_2}(0))\exp(-(a(0)/\varepsilon))(x),\\ \nv_{0_2}(x) = (q + u'_{0_2}(0))\exp(-(a(0)/\varepsilon))(x).\n\end{cases}
$$
\n(6)

イロメ イ団 メイモメ イモメー 毛

The following theorem gives the bound for the difference between the solution of the BVP [\(3\)](#page-7-0) and its zero order asymptotic expansion approximation.

# **Theorem 2.3**

*The zero order asymptotic approximation*  $\bar{y}_{as} = \bar{u}_0(x) + \bar{v}_0(x)$  *of the solution*  $\bar{y}(x)$  *of the BVP* [\(3\)](#page-7-0) *defined by* [\(4\)](#page-9-0) $-(6)$  $-(6)$  *satisfies the inequality* 

$$
||\bar{y}(x)-\bar{y}_{as}(x)||\leq C\varepsilon, \ \forall x\in\bar{\Omega}.
$$

# **Corollary 2.4**

*If y*<sub>1</sub>(*x*) *is the solution of the BVP [\(3\)](#page-7-0) and*  $u_{0_1}$ *(* $\chi$ *) <i>is the solution of the*  $\left| \text{problem (4) then } |y_1(x) - u_{0_1}(x)| \leq C \varepsilon, \; \forall x \in \bar{\Omega}. \right.$  $\left| \text{problem (4) then } |y_1(x) - u_{0_1}(x)| \leq C \varepsilon, \; \forall x \in \bar{\Omega}. \right.$  $\left| \text{problem (4) then } |y_1(x) - u_{0_1}(x)| \leq C \varepsilon, \; \forall x \in \bar{\Omega}. \right.$ 

**≮ロト ⊀何ト ⊀ ヨト ⊀ ヨト** 

#### **Some analytical and numerical results for second order SPBVP**

Consider the auxiliary second order SPBVP

<span id="page-12-0"></span>
$$
Ly_2^*(x) \equiv \varepsilon y_2^{x''}(x) + a(x)y_2^{x'}(x) - b(x)y_2^{x}(x) = f(x) + c(x)u_{0_1}(x), x \in \Omega,
$$
 (7)

<span id="page-12-1"></span>
$$
B_0y_2^*(0) \equiv -y_2^{*'}(0) = q, \quad B_1y_2^*(1) \equiv y_2^*(1) - y_2^{*'}(1) = r, \quad (8)
$$

where  $u_{0}$  (x) is defined as in [\(4\)](#page-9-0),  $a(x)$ ,  $b(x)$ ,  $c(x)$  and  $f(x)$  are sufficiently smooth and  $a(x) \ge \alpha$  and  $b(x) > 0$ ,  $0 \ge c(x) \ge -\gamma$ ,  $\gamma > 0$ .

**≮ロト ⊀何ト ⊀ ヨト ⊀ ヨト** 

# **Analytical Results**

#### **Theorem 2.5**

**(Maximum Principle)***.Consider the BVP [\(7\)](#page-12-0)-[\(8\)](#page-12-1). Let*  $y_2^*(x)$  *be a*  $s$ *mooth function satisfying*  $B_0 y_2^{\star}(0) \geq 0$  *,*  $B_1 y_2^{\star}(1) \geq 0$  *and*  $Ly_2^*(x) \leq 0$  *for*  $x \in \Omega$ *. Then,*  $y_2^*(x) \geq 0$ ,  $\forall x \in \overline{\Omega}$ *.* 

イロト イ押 トイヨ トイヨ トー

#### **Lemma 2.6**

**(Stability Result)***. If*  $y_2^*(x)$  *is the solution of the BVP*  $(7)$ *-* $(8)$  *then* 

 $|y_2^*(x)| \leq C \max\{|B_0y_2^*(0)|, |B_1y_2^*(1)|, \max_{x \in \Omega}|Ly_2^*(x)|\}, \forall x \in \bar{\Omega}.$ 

#### **Theorem 2.7**

*If*  $\bar{y}(x)$  *and*  $y_2^*(x)$  *are solutions of the BVP* [\(3\)](#page-7-0) *and* [\(7\)](#page-12-0)*-*[\(8\)](#page-12-1) *respectively, then*  $|y_2(x) - y_2^*(x)| \leq C \varepsilon$ ,  $\forall x \in \overline{\Omega}$ .

イロンス 何 メスコンス ヨンド ヨー

# **Description of the method**

**Step 1:** An asymptotic approximation is derived for the solution of [\(3\)](#page-7-0) which is given by  $(4)-(5)$  $(4)-(5)$  $(4)-(5)$ .

**Step 2:** The first component of the solution  $\bar{y}(x)$  of the BVP [\(3\)](#page-7-0), namely  $y_1$  is approximated by the first component of the solution of the

reduced problem namely  $\mathit{u}_{0_{1}}$  given by [\(4\)](#page-9-0). Then replacing  $\mathit{y}_{1}$  appearing in the second equation of [\(3\)](#page-7-0) by  $u_{0_1}$  and taking the same boundary values, one gets the auxiliary SPBVP [\(7\)](#page-12-0)-[\(8\)](#page-12-1). The solution of this problem is taken as an approximation to  $y_2$  which is the second equation of [\(3\)](#page-7-0) which has to be solved.

**Step 3:** In order to solve the auxiliary second order problem [\(7\)](#page-12-0)-[\(8\)](#page-12-1) numerically, we divide the interval [0, 1] into two subintervals  $[0, \tau]$ and  $[\tau, 1]$  called inner and outer region respectively,

where 
$$
\tau = \min\{\frac{1}{2}, \frac{\varepsilon}{\alpha} \ln N\}
$$
.

K ロ X × 伊 X × 若 X × 若 X → 若

<span id="page-16-0"></span> $\ddot{\phantom{0}}$ 

Then, from the BVP [\(7\)](#page-12-0)-[\(8\)](#page-12-1) two problems namely inner region problem and outer region problem are derived. To find the boundary condition at  $x = \tau$ , a zero order asymptotic expansion is used. The inner region problem for [\(7\)](#page-12-0)-[\(8\)](#page-12-1) is given by

$$
\begin{cases} \varepsilon y_2''(x) + a(x)y_2'(x) - b(x)y_2(x) = f(x) + c(x)u_{0_1}(x), x \in (0, \tau), \\ -y_2'(0) = q, \ y_2(\tau) = u_{0_2}(\tau) + v_{0_2}(\tau) = \overline{r}.\end{cases}
$$

The outer region problem for [\(7\)](#page-12-0)-[\(8\)](#page-12-1) is given by

<span id="page-16-1"></span>
$$
\begin{cases}\n\varepsilon y_2''(x) + a(x)y_2'(x) - b(x)y_2(x) = f(x) + c(x)u_{0_1}(x), x \in (\tau, 1), \\
y_2(\tau) = u_{0_2}(\tau) + v_{0_2}(\tau) = \overline{r}, y_2(1) - y_2'(1) = r,\n\end{cases}
$$
\n(10)

**≮ロト ⊀何ト ⊀ ヨト ⊀ ヨト** 

(9)

#### **Numerical Schemes**

#### **Inner region problem:**

**Step 4:** The inner region problem is solved by the Shooting method. Here,Shooting method in the sense that the BVP [\(9\)](#page-16-0) is replaced by the IVP [\(11\)](#page-17-0) in the interval  $[0, \tau]$ . Consider the following IVP:

<span id="page-17-0"></span>
$$
\begin{cases} \varepsilon \tilde{y}_2''(x) + a(x) \tilde{y}_2'(x) - b(x) \tilde{y}_2(x) = f(x) + c(x) u_{0_1}(x), \ x \in (0, \tau], \\ \tilde{y}_2(0) = \bar{q} = u_{0_2}(0) + v_{0_2}(0), -\tilde{y}_2'(0) = q. \end{cases}
$$
\n(11)

This IVP is equivalent to the system

<span id="page-17-1"></span>
$$
P^*\bar{y}^* = \begin{cases} P_1^*\bar{y}^* = -y_1^*{'(x)} + y_2^*(x) = 0, \\ P_2^*\bar{y}^* = \varepsilon y_2^*{'(x)} + a(x)y_2^*(x) - b(x)y_1^*(x) = f^*(x), \ x \in (0, \tau], \\ y_1^*(0) = \bar{q}, -y_2^*(0) = q, \end{cases}
$$

[\(1](#page-33-0)2)

 $\left\{ \begin{array}{ccc} \square & \rightarrow & \left\langle \bigcap \mathbb{R} \right\rangle \end{array} \right. \left\{ \begin{array}{ccc} \square & \rightarrow & \left\langle \square \right\rangle \end{array} \right. \right\}$ 

 $\mathsf{where} \ \ f^*(x) = f(x) + c(x)u_{0_1}(x), \ \ \bar{y}^* = (y_1^*, y_2^*)^T, \ \ \mathsf{a}(x) \geq \alpha, \ \ \alpha > 0.$ 0,  $b(x) > 0$  and  $0 > c(x) > -\gamma$ ,  $\gamma > 0$ . Applying the Euler's Finite Difference scheme on [\(12\)](#page-17-1),we get

<span id="page-18-0"></span>
$$
\begin{cases} P_1^{*N/2} \bar{y}_i^* = -D^- y_{1,i}^* + y_{2,i}^* = 0, \\ P_2^{*N/2} \bar{y}_i^* = \varepsilon D^- y_{2,i}^* + a(x_i) y_{2,i}^* - b(x_i) y_{1,i}^* = f^*(x_i), \ 1 \le i \le N/2, \\ y_{1,0}^* = \bar{q}, -y_{2,0}^* = q, \end{cases}
$$

$$
(13)
$$

where, 
$$
D^{-} y_{j,i}^{*} = (y_{j,i}^{*} - y_{j,i-1}^{*})/h_1
$$
,  $h_1 = \frac{2\tau}{N}$ ,  $x_i = x_{i-1} + ih_1$ ,

 $j = 1, 2$ . Here,  $\tau$  is the transition parameter given by  $\tau = \min\{\frac{1}{2}\}$  $\frac{1}{2}, \frac{\varepsilon}{\alpha}$  $\frac{\varepsilon}{\alpha}$  In *N*}. This fitted mesh is denoted by  $\bar{\Omega}_{\tau}^{N/2}$ .

**KORK ERKERK EI VAN** 

#### **Outer region problem**

**Step 5:** The outer region problem given in [\(10\)](#page-16-1) is solved by the Classical Finite Difference (CFD) scheme. Appling the CFD scheme on [\(10\)](#page-16-1), we get

<span id="page-19-0"></span>
$$
\begin{cases}\nL^{N/2}y_{2,i} := \varepsilon \delta^2 y_{2,i} + a(x_i)D^+y_{2,i} - b(x_i)y_{2,i} \\
= f(x_i) + c(x_i)u_{0_1}(x_i), 1 \leq i \leq N/2 - 1, \\
B_0^{N/2}y_{2,0} = \overline{r}, B_1^{N/2}y_{2,N} = y_{2,N/2} - (y_{2,N/2} - y_{2,N/2-1})/h_2 = r,\n\end{cases}
$$
\n(14)

 ${\sf where}, D^{+}{\sf y}_{2,i}=( {\sf y}_{2,i+1}- {\sf y}_{2,i})/h_2, \quad \delta^{2}{\sf y}_{2,i}=( {\sf y}_{2,i+1}- 2{\sf y}_{2,i}+ {\sf y}_{2,i-1})/h_2^2,$  $x_i = x_{i-1} + ih_2$ , and  $h_2 = \frac{2(1 - \tau)}{N}$  $\frac{1}{N}$ .

Here,  $\tau$  is defined as mentioned above. This fitted mesh is denoted by  $\bar{\Omega}_{\tau}^{{\sf N}/2}.$ **KORK E KERKERKERKER** 

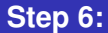

After solving both the inner region and outer region problems, we combine their solutions to obtain an approximate solution *y*<sup>2</sup> for the derivative of the original problem ([1](#page-6-1))-([2](#page-6-2)) over the interval  $\bar{\Omega}$ .

**≮ロト (何) (日) (日)** 

#### **Error Estimates**

# **Inner region problem**

#### **Theorem 2.8**

Let  $\bar{y}^* = (y_1^*, y_2^*)^T$  and  $\bar{y}_i^* = (y_{1,i}^*, y_{2,i}^*)^T$  be respectively, the solutions of *[\(12\)](#page-17-1) and [\(13\)](#page-18-0). Then*

 $||\bar{y}^*(x_i) - \bar{y}_i^*|| \le CN^{-1}$  In *N* for  $0 \le i \le N/2$ ,  $x_i \in \bar{\Omega}^{N/2}_\tau$ 

**KO K G K 4 B K 4 B K B B K 9 A C A** 

#### **Theorem 2.9**

 $Let \ \bar{y}^* = (y_1^*, y_2^*)^T$  and  $\bar{y}^{*1} = (y_1^{*1}, y_2^{*1})^T$  *be respectively, the solutions of the IVP*

<span id="page-22-0"></span>
$$
\begin{cases}\ny_1^{*'} - y_2^* = 0, \\
\varepsilon y_2^{*'} + a(x)y_2^* - b(x)y_1^* = f(x) + c(x)u_{0_1}, \quad x \in \Omega, \\
y_1^*(0) = \alpha, \quad y_2^*(0) = \beta.\n\end{cases}
$$
\n(15)

*and*

<span id="page-22-1"></span>
$$
\begin{cases}\ny_1^{1*'} - y_2^{1*} = 0, \\
\varepsilon y_2^{1*'} + a(x)y_2^{1*} - b(x)y_1^{1*} = f(x) + c(x)u_{0_1}, \quad x \in \Omega, \\
y_1^{1*}(0) = \alpha + O(\varepsilon), \quad y_2^{1*}(0) = \beta.\n\end{cases}
$$
\n(16)

*then,*  $||\bar{y}^*(x) - \bar{y}^{*1}(x)|| \leq C\varepsilon$ .

**KOD KAP KA EDIKEN** 

Þ

#### **Theorem 2.10**

 $\mathcal{L}$ et  $\bar{y}^* = (y_1^*, y_2^*)^T$  be the solution of the IVP [\(15\)](#page-22-0). Further, let  $\bar{y}_i^* = (y_{1,i}^*, y_{2,i}^*)^{\mathsf{T}}$  be the numerical solution of the IVP [\(16\)](#page-22-1) after *applying the Euler's Finite Difference scheme as given in [\(13\)](#page-18-0). Then,*

# $||\bar{y}^*(x_i) - \bar{y}_i^*|| \leq C\varepsilon + CN^{-1}$  ln *N*, *for*  $0 \leq i \leq N/2$  *and*  $x_i \in \bar{\Omega}_{\tau}^{N/2}$ .

イロメス 何 メスコメスコメンヨ

The BVP [\(7\)](#page-12-0)-[\(8\)](#page-12-1) is equivalent to the following IVP

<span id="page-24-0"></span>
$$
\begin{cases} \varepsilon y_2''(x) + a(x)y_2'(x) - b(x)y_2(x) = f^*(x), x \in \Omega, \\ y_2(0) = q^*, y_2'(0) = -q. \end{cases}
$$
\n(17)

where *q*<sup>∗</sup> is the exact value of the solution of the BVP [\(7\)](#page-12-0)-[\(8\)](#page-12-1) at  $x = 0$ . Because of uniqueness of the solutions of the IVP [\(17\)](#page-24-0) and the BVP [\(7\)](#page-12-0)-[\(8\)](#page-12-1), we have the following result on the error estimate for the inner region problem.

キロメス 何 メ ミ メ ミ メ ヨ メ コメ

# **Theorem 2.11**

Let  $y_2^*(x_i)$  be the solution of the BVP  $(7)$ - $(8)$ *. Further, let*  $\bar{y}_i^* = (y_{1,i}^*, y_{2,i}^*)^{\mathsf{T}}$  be the numerical solution of the IVP [\(13\)](#page-18-0).Then,

 $|y_2^*(x_i) - y_{1,i}^*| \leq C\varepsilon + CN^{-1}$  ln *N*, *for*  $0 \leq i \leq N/2$ ,  $x_i \in \bar{\Omega}_{\tau}^{N/2}$ .

# **Theorem 2.12**

 $L$ et  $\bar{y}(x)$  *be the solution of the BVP [\(3\)](#page-7-0) and let*  $\bar{y}^*_i = (y^*_{1,i}, y^*_{2,i})^T$  *<i>be the numerical solution of the IVP [\(13\)](#page-18-0). Then,*

 $|y_2(x_i) - y_{1,i}^*| \leq C\varepsilon + CN^{-1}$  ln *N*, *for*  $0 \leq i \leq N/2$ ,  $x_i \in \bar{\Omega}_{\tau}^{N/2}$ .

メロトメ 御 メメ きょくきょうき

#### **Outer region**

# **Theorem 2.13**

*Let y<sub>2</sub>*( $x_i$ ) *be the solution of the BVP* [\(10\)](#page-16-1) and  $y_{2,i}$  *be its numerical solution given by [\(14\)](#page-19-0).Then,*

 $|y_2(x_i) - y_{2,i}| \le CN^{-1} \ln N$ , for  $0 \le i \le N/2$ ,  $x_i \in \bar{\Omega}_{\tau}^{N/2}$ .

# **Theorem 2.14**

*Let y* ? 2 (*xi*) *be the solution of the BVP [\(7\)](#page-12-0)-[\(8\)](#page-12-1) and y*2,*<sup>i</sup> be the numerical solution of the BVP [\(10\)](#page-16-1) after applying the CFD scheme as given in [\(14\)](#page-19-0).Then,*

$$
|y_2^{\star}(x_i)-y_{2,i}|\leq C\varepsilon+C N^{-1}\ln N,\quad \text{for}\quad 0\leq i\leq N/2,\quad x_i\in \bar{\Omega}_{\tau}^{N/2}.
$$

**≮ロト ⊀何ト ⊀ ヨト ⊀ ヨト** 

 $\equiv$ 

# **Theorem 2.15**

*Let*  $\bar{y}(x)$  *be the solution of the BVP* [\(3\)](#page-7-0) and  $y_{2,i}$  *be the numerical* approximation obtained for  $y_2(x_i)$  for the BVP [\(10\)](#page-16-1) after applying the *CFD scheme as given in [\(14\)](#page-19-0). Then,*

 $|y_2(x_i) - y_{2,i}| \leq C\varepsilon + CN^{-1}$  In N, *for*  $0 \leq i \leq N/2$ ,  $x_i \in \bar{\Omega}_{\tau}^{N/2}$ .

キロメス 何 メ ミ メ ミ メ ヨ メ コメ

#### **Numerical Illustrations**

We present one example to illustrate the theoretical results for the BVP [\(1\)](#page-6-1)-[\(2\)](#page-6-2). Let  $\bar{y}_{2,i}^{2N}$  be the piecewise linear interpolants of the numerical solution  $y_{2,i}^N$  on the mesh  $\Omega^{2N}$ , where  $N,$  2 $N$  are the number of mesh points. For a finite set of values of  $\varepsilon=\{2^{-13},\cdots,2^{-19}\},$  we compute the maximum point-wise errors

$$
D^N_\varepsilon=||y^N_{2,i}-\bar y^{2N}_{2,i}||_{\Omega^N},\quad D^N=\max_\varepsilon D^N_\varepsilon.
$$

From these quantities the order of convergence are computed from

$$
\rho^* = \min_N \rho^N, \;\;\text{where,}\;\; \rho^N = log_2\left\{\frac{D^N}{D^{2N}}\right\}.
$$

**KORK ERKERK EI VAN** 

# **Example 2.16**

# <span id="page-29-0"></span>Consider the BVP

$$
\varepsilon y'''(x) + (2x+3)^2 y''(x) - 2(2x+3)y'(x) + y(x) = 6x,
$$
  
y(0) = 0, y''(0) = -1, y'(1) - y''(1) = 1.

The numerical results of the problem is presented in the following table.

Þ

#### **Table:** Numerical results for y<sub>2</sub>-Maximum pointwise errors D<sub><sup>*N*</sup></sub>, D<sup>N</sup> and p<sup>N</sup> of *Example [2.16.](#page-29-0)*

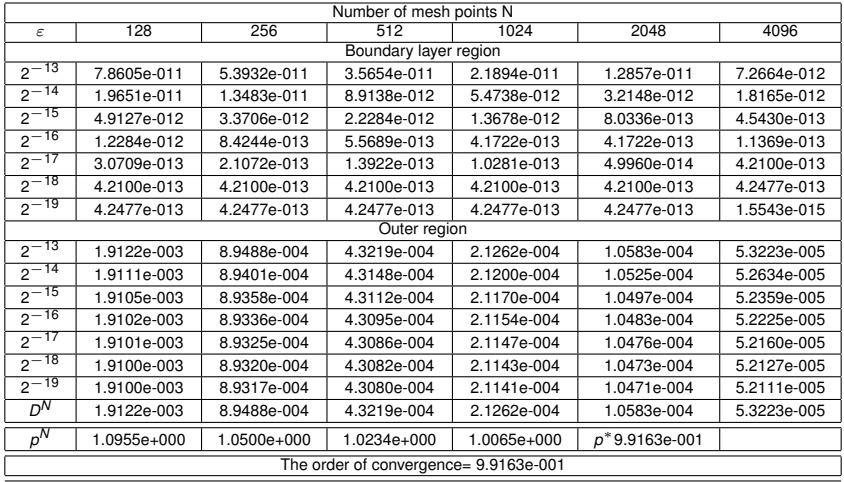

イロメ イ団メ イモメ イモメー GB 1  $299$ 

#### <span id="page-31-0"></span>**Conclusions**

- In [\[3\]](#page-32-1), both inner and outer region problems are BVPs, whereas in our case the inner region problem is an IVP and the outer region problem is a BVP.
- Though the present method yields almost the first order of convergence as given in [\[3\]](#page-32-1), it produces very good reduction on the maximum-pointwise error especially in layer region compared with [\[3\]](#page-32-1).
- The main advantage of this method is that due to decoupling the system, the size of the matrix to be inverted is reduced from 2*N* − 1 to *N* − 1. This results in a good reduction of the computation time.

 $\left\{ \begin{array}{ccc} \square & \times & \overline{C} & \times \end{array} \right.$ 

#### **References**

- <span id="page-32-3"></span><span id="page-32-0"></span>[1] A.H.Nayfeh, *Introduction to Perturbation Methods,* John Wiley and Sons, New York,(1981).
- <span id="page-32-2"></span>[2] S.Natesan and N.Ramanujam, *A Shooting method for Singularly Perturbation problems arising in chemical reactor theory, Internationa Journal of Computer Mathematics*,**70**,251-262, (1997)
- <span id="page-32-1"></span>[3] S.Valarmathi and N.Ramanujam, *Boundary Value Technique for finding numerical solution to boundary value problems for third order singularly perturbed ordinary differential equations, International Journal of Computer Mathematics*, **79**(6), 747-763, (2002).  $QQ$  $\mathcal{A} \oplus \mathcal{B}$  , and  $\mathcal{B} \oplus \mathcal{B}$  , and  $\mathcal{B} \oplus \mathcal{B}$

# <span id="page-33-0"></span>Thank You

メロメメ 御き メモメメモメー

重